# <<Office>>>>>>>>

 $<<$  Office  $>>$ 

- 13 ISBN 9787030327673
- 10 ISBN 7030327675

出版时间:2011-12

PDF

### http://www.tushu007.com

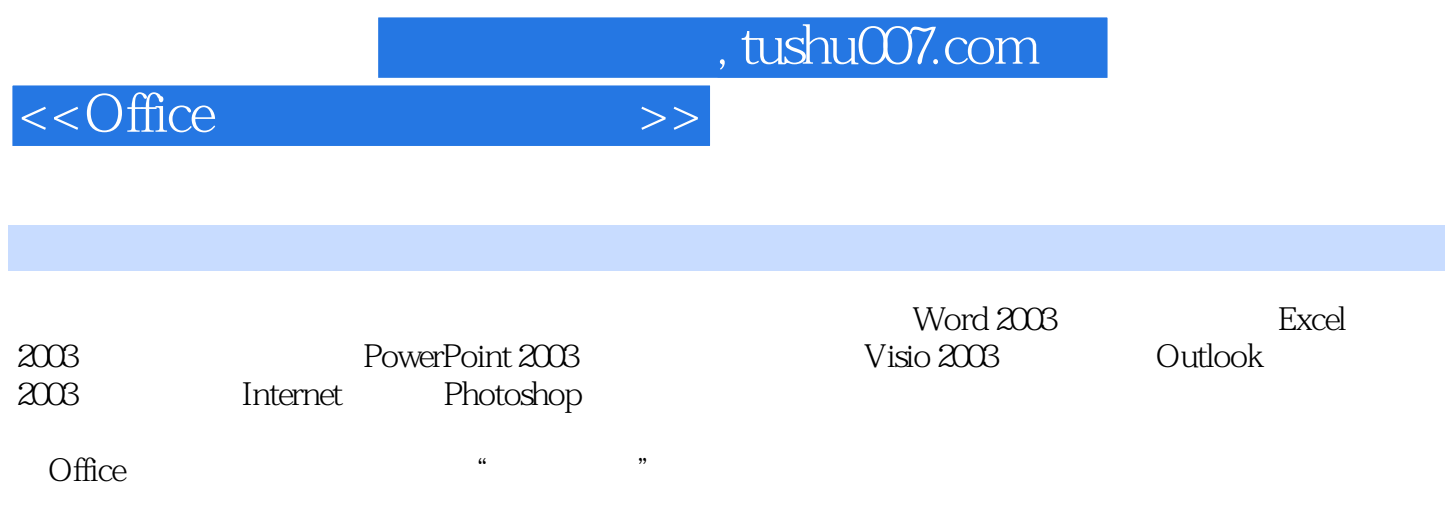

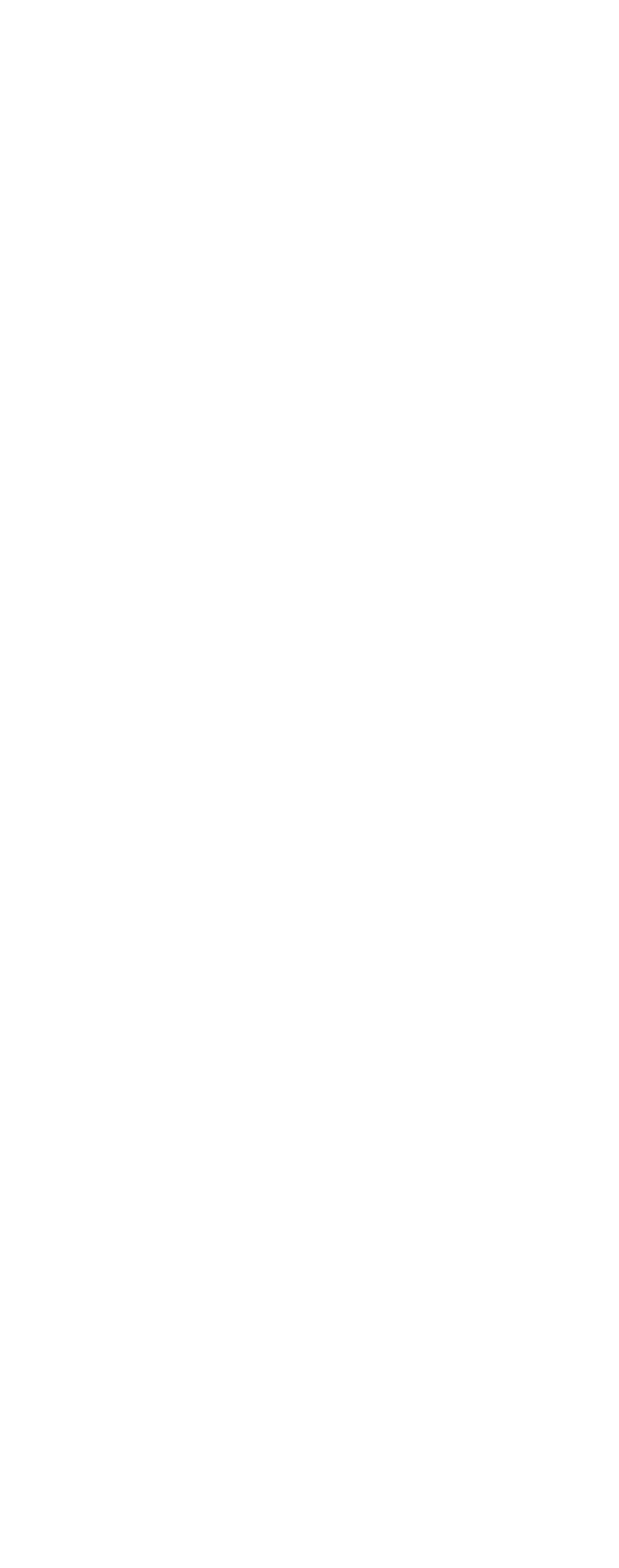

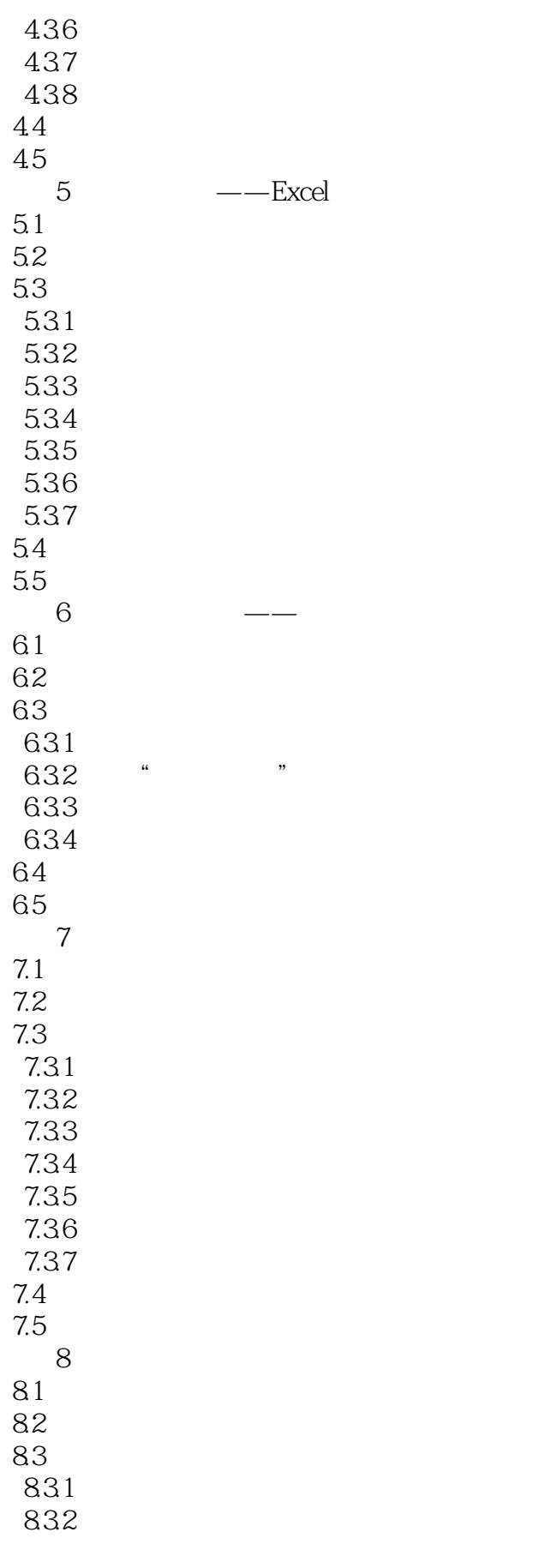

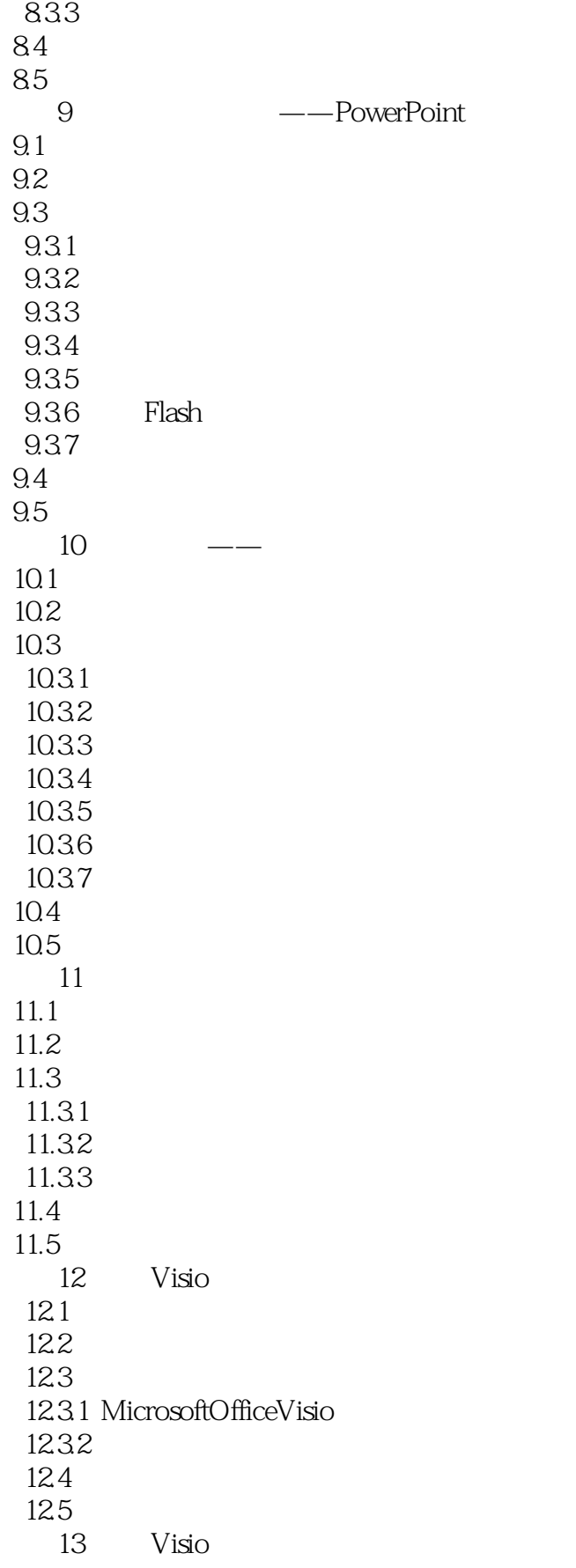

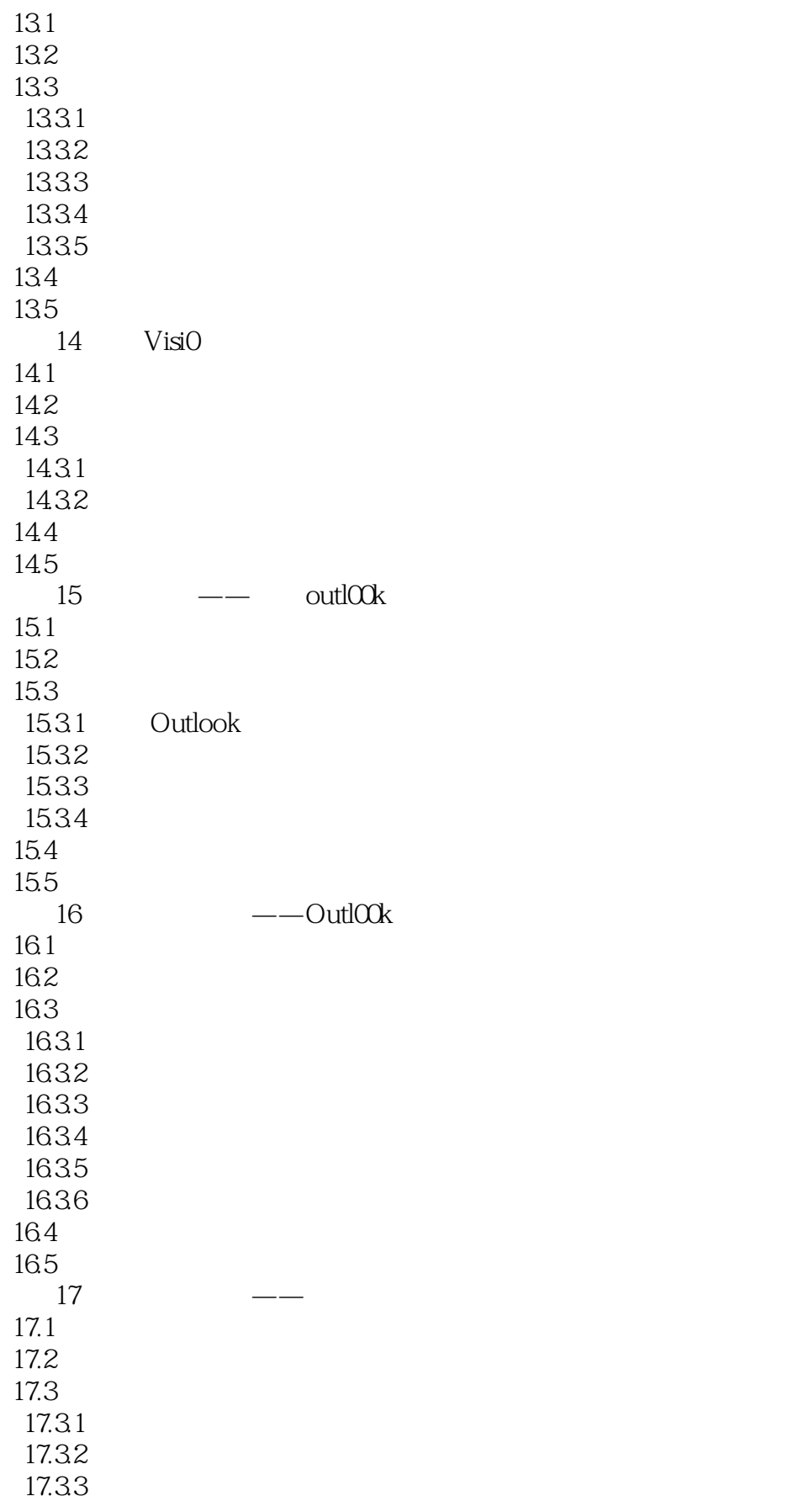

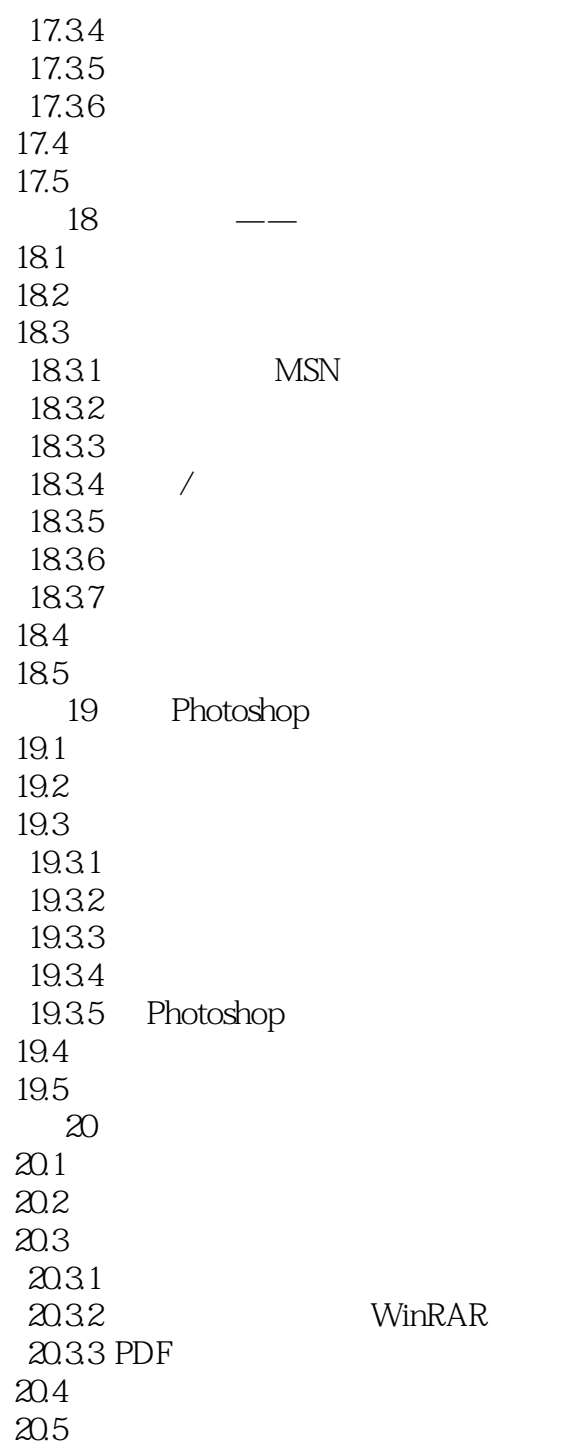

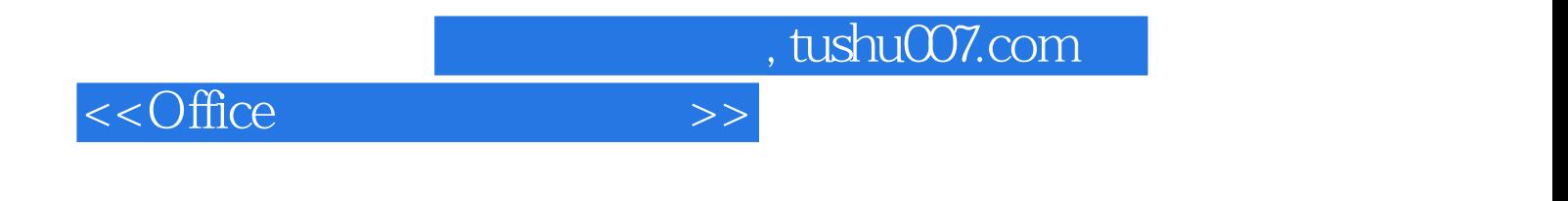

本站所提供下载的PDF图书仅提供预览和简介,请支持正版图书。

更多资源请访问:http://www.tushu007.com